# МИНИСТЕРСТВО СЕЛЬСКОГО ХОЗЯЙСТВА РОССИЙСКОЙ ФЕДЕРАЦИИ

Федеральное государственное бюджетное образовательное учреждение высшего образования «Воронежский государственный аграрный университет имени императора Петра I»

«Утверждаю» Декан гуманитарно-правового факуль fera профессор Плаксин В.Н.

# **РАБОЧАЯ ПРОГРАММА УЧЕБНОЙ ДИСЦИПЛИНЫ**

# **Б1.В.ОД.9 ТЕКСТОВЫЕ И ТАБЛИЧНЫЕ ПРОЦЕССОРЫ**

Направление подготовки:

**Академический бакалавриат 44.03.04 Профессиональное обучение (по отраслям)**

Профиль:

**Информатика, вычислительная техника и компьютерные технологии**

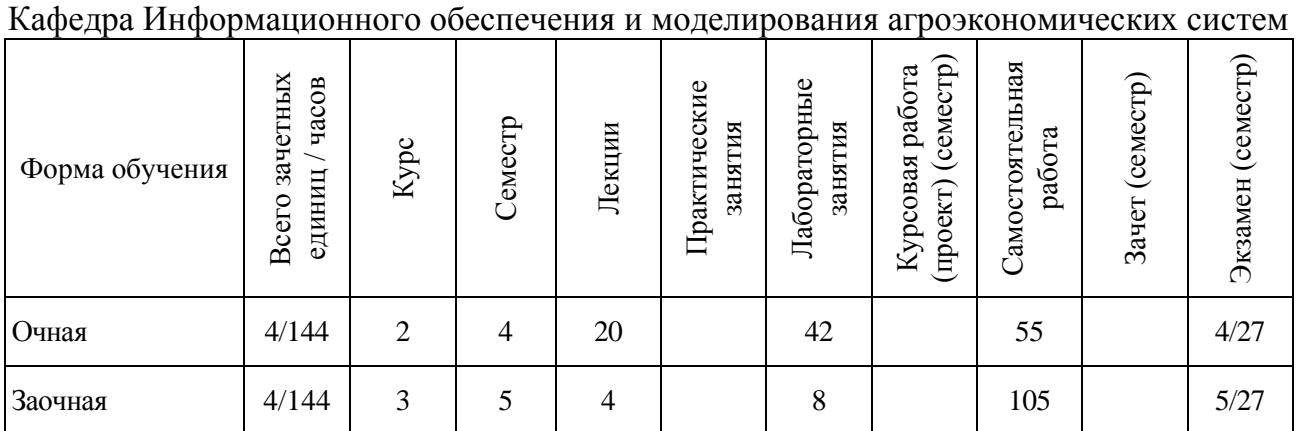

Гуманитарно-правовой факультет

Программу подготовил: доцент, к.э.н. **С.В. Мистюкова**

Страница 2 из 13

Рабочая программа учебной дисциплины разработана в соответствии с Государственным образовательным стандартом высшего образования по направлению подготовки 44.03.04 Профессиональное обучение (по отраслям) (уровень подготовки кадров высшей квалификации) (утвержден приказом Министерства образования и науки РФ № 1085 от 1 октября 2015 г.).

Утверждена на заседании кафедры Информационного обеспечения и моделирования агроэкономических систем (протокол № 6 от 10 ноября 2015 г.).

Заведующий кафедрой: Удистробитель А.В. Улезько

Рабочая программа учебной дисциплины «Текстовые и табличные процессоры» рекомендована к использованию в учебном процессе на заседании методической комиссии гуманитарно-правового факультета (протокол № 2 от 10 ноября 2015 г.).

Председатель методической комиссии гуманитарно-правового факультета (У А.А. Юрьева

# СОДЕРЖАНИЕ

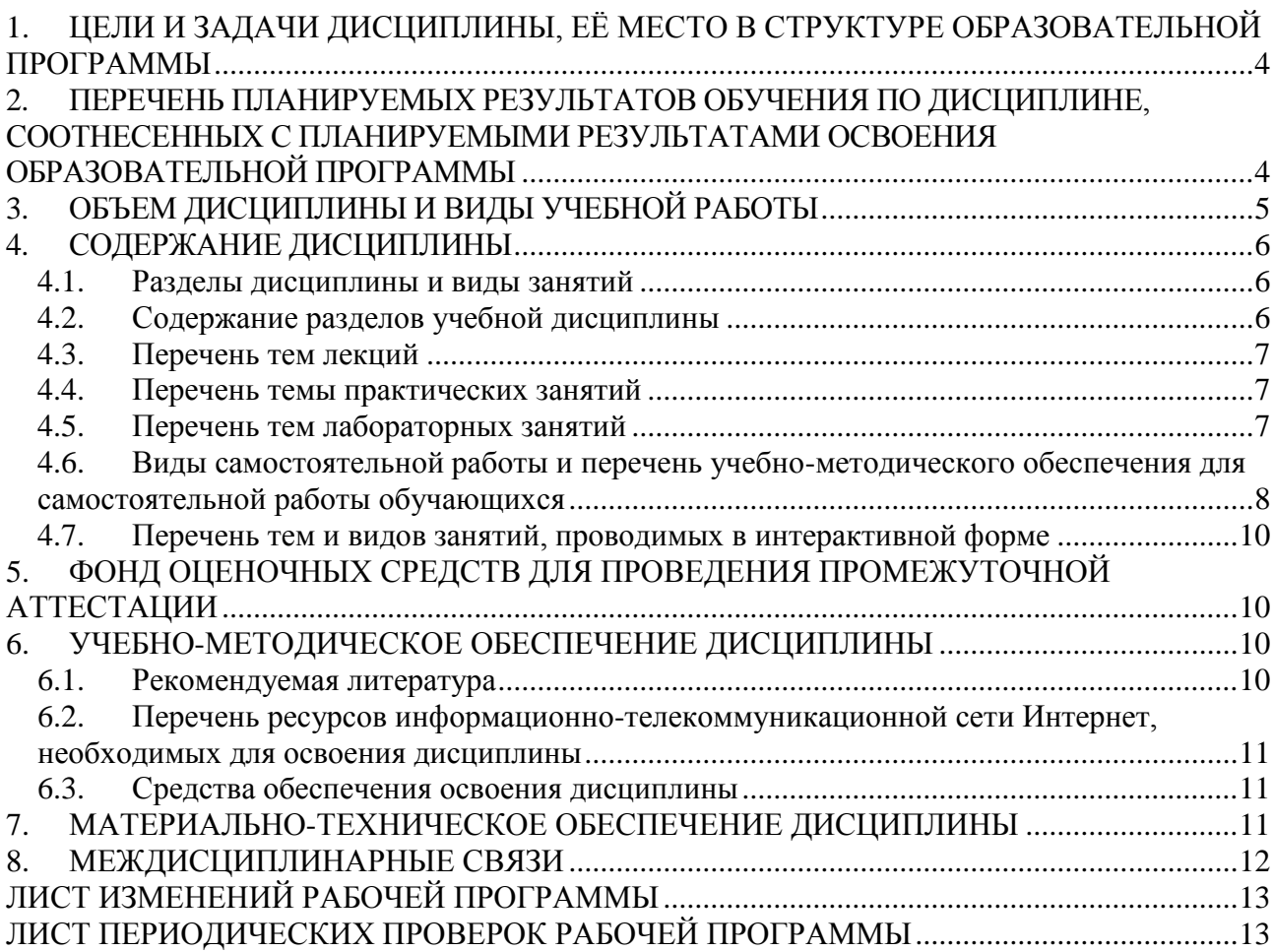

## **1. ЦЕЛИ И ЗАДАЧИ ДИСЦИПЛИНЫ, ЕЁ МЕСТО В СТРУКТУРЕ ОБРАЗОВАТЕЛЬНОЙ ПРОГРАММЫ**

#### <span id="page-3-0"></span>*Цель изучения дисциплины*

Ознакомить обучающихся с основами организации и функционирования современных средств обработки информации и их применение на практике.

#### *Задачи изучения дисциплины*

 изучить возможности использования текстовых процессоров для обработки информации;

 изучить возможности использования табличных процессоров для обработки информации;

освоить программные средства обработки информации.

#### *Объект дисциплины*

Текстовые и табличные процессоры.

#### *Предмет дисциплины*

Теоретические основы инструментальных средств обработки информации.

#### *Место дисциплины в учебном процессе*

Дисциплина «текстовые и табличные процессоры» является обязательной дисциплиной из вариативной части. Дисциплина базируется на материале, излагаемом в курсе «Информатика», «Информационные технологии в профессиональной деятельности». Знания и умения, полученные при изучении данной дисциплины, ориентированы на использование при изучении дисциплины «Информационные системы и технологии».

## <span id="page-3-1"></span>**2. ПЕРЕЧЕНЬ ПЛАНИРУЕМЫХ РЕЗУЛЬТАТОВ ОБУЧЕНИЯ ПО ДИСЦИПЛИНЕ, СООТНЕСЕННЫХ С ПЛАНИРУЕМЫМИ РЕЗУЛЬТАТАМИ ОСВОЕНИЯ ОБРАЗОВАТЕЛЬНОЙ ПРОГРАММЫ**

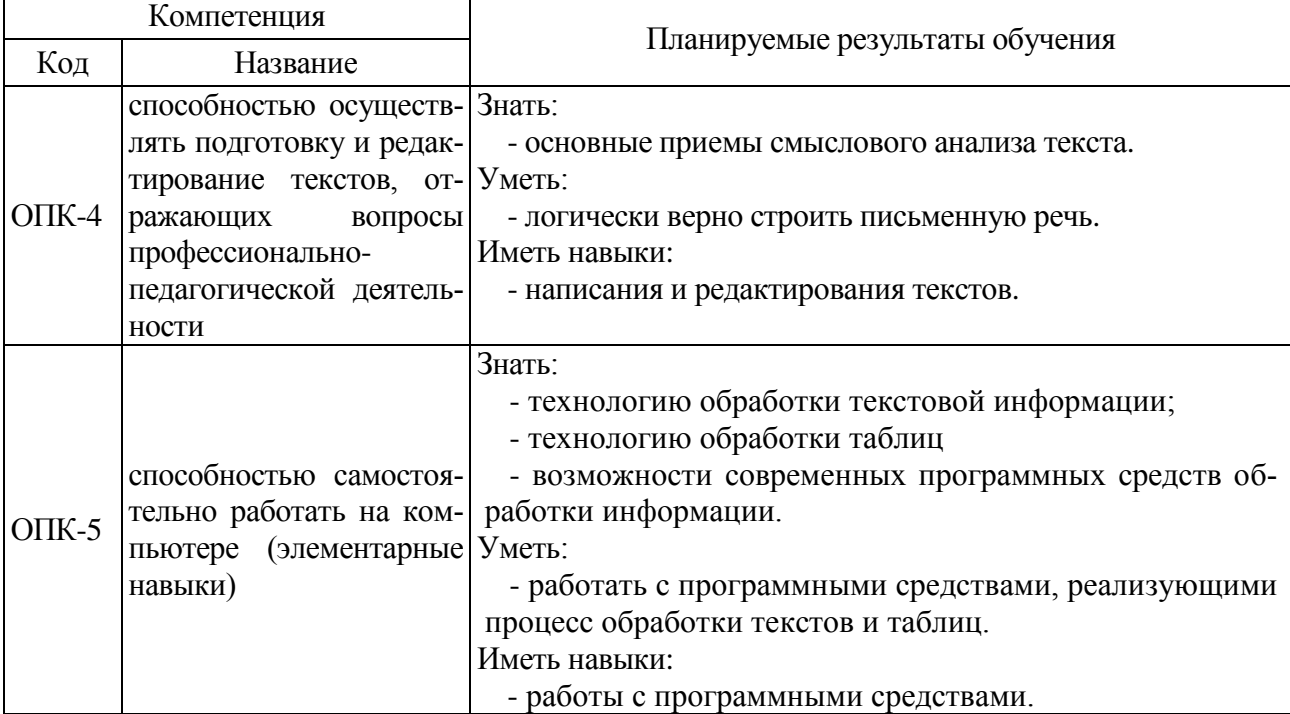

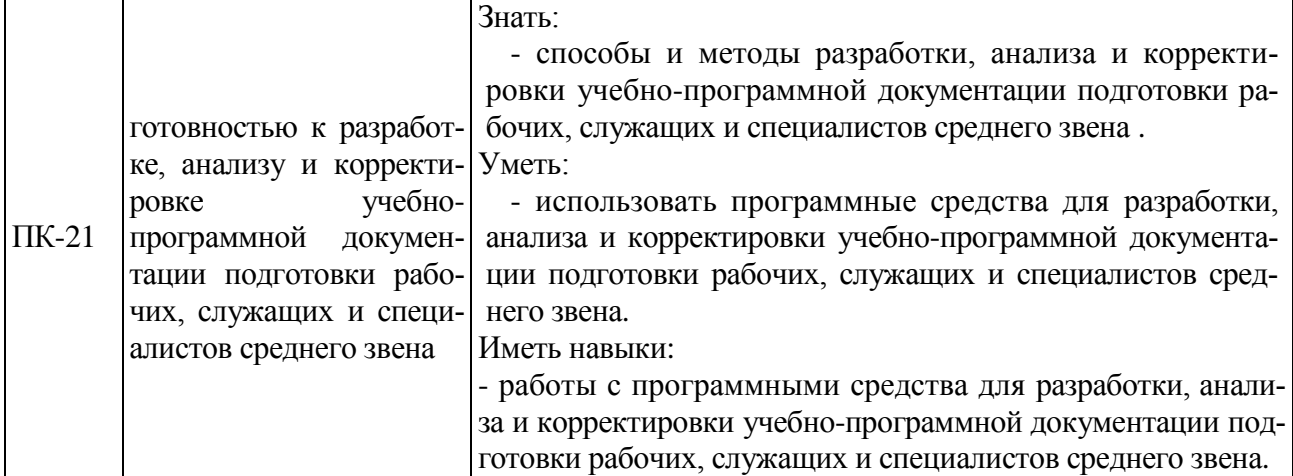

<span id="page-4-0"></span>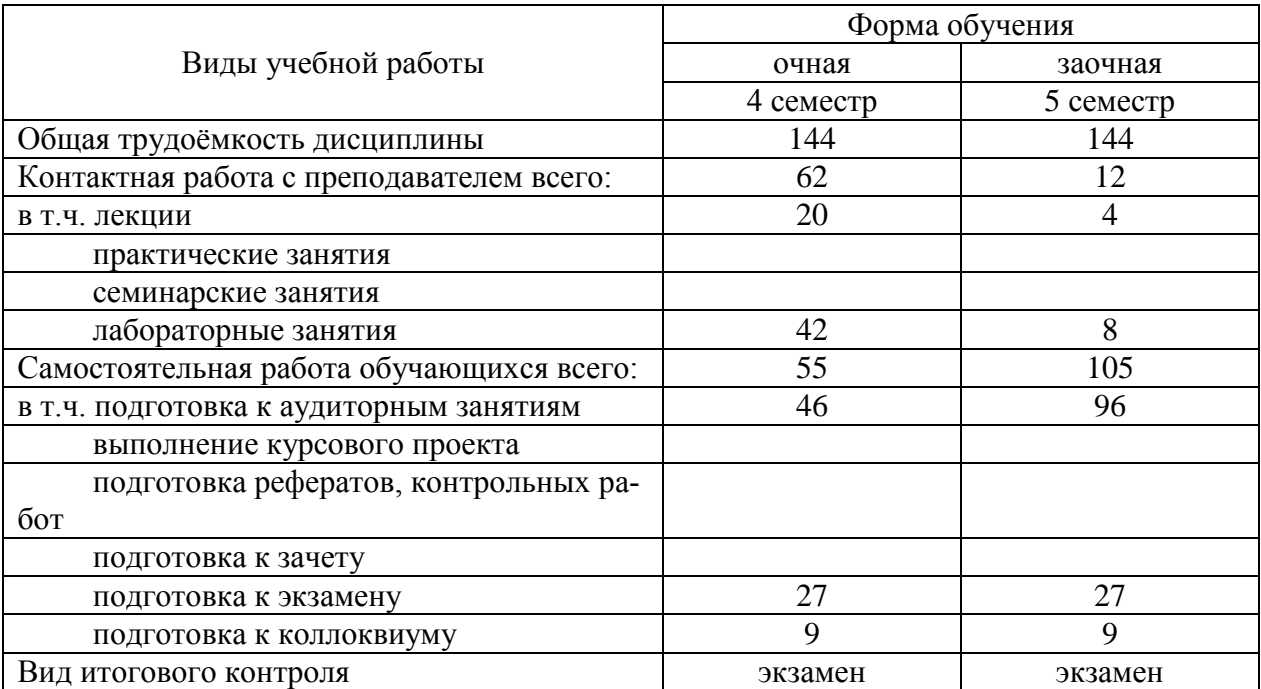

# **3. ОБЪЕМ ДИСЦИПЛИНЫ И ВИДЫ УЧЕБНОЙ РАБОТЫ**

## **4. СОДЕРЖАНИЕ ДИСЦИПЛИНЫ**

#### **4.1. Разделы дисциплины и виды занятий**

<span id="page-5-1"></span><span id="page-5-0"></span>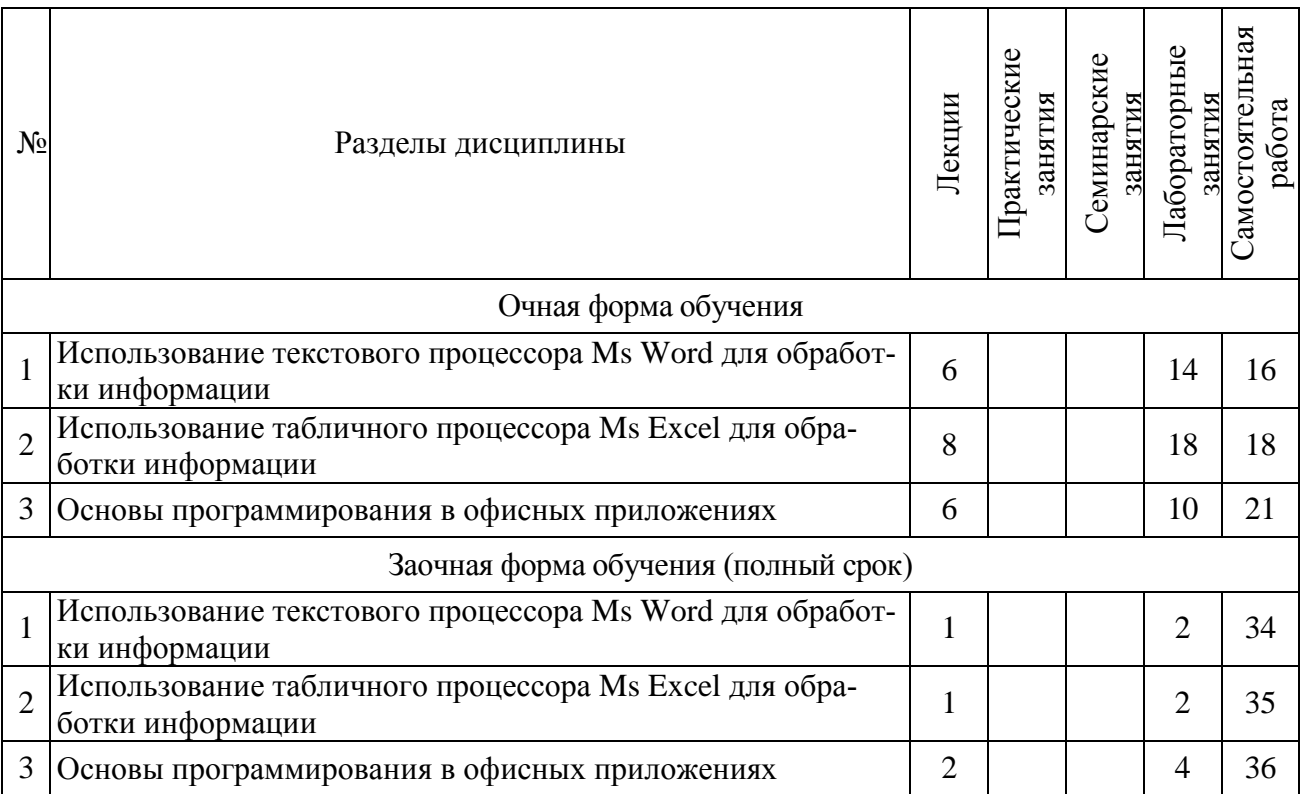

### **4.2. Содержание разделов учебной дисциплины**

#### <span id="page-5-2"></span>**Раздел 1. Использование текстового процессора Ms Word для обработки информации**

- 1.1 Приемы и средства автоматизации разработки документов
- 1.2 Автоматизация комплексных текстовых документов
- 1.3 Средства для совместной работы над документами
- 1.4 Использование стилей

#### **Раздел 2. Использование табличного процессора Ms Excel для обработки информации**

- 1.1 Работа с электронными таблицами в режиме баз данных
- 1.2 Методы анализа и оптимизации данных
	- 1.2.1 Средства анализа «что-если»
		- 1.2.2 Показ тенденций изменения данных с помощью спарклайнов
		- 1.2.3 Анализ данных в Microsoft PowerPivot для Excel

### **Раздел 3. Основы программирования в офисных приложениях**

- 3.1 Макросы: сущность, способы создания
- 3.2 Объектная модель текстового и табличного процессора

# **4.3. Перечень тем лекций**

<span id="page-6-0"></span>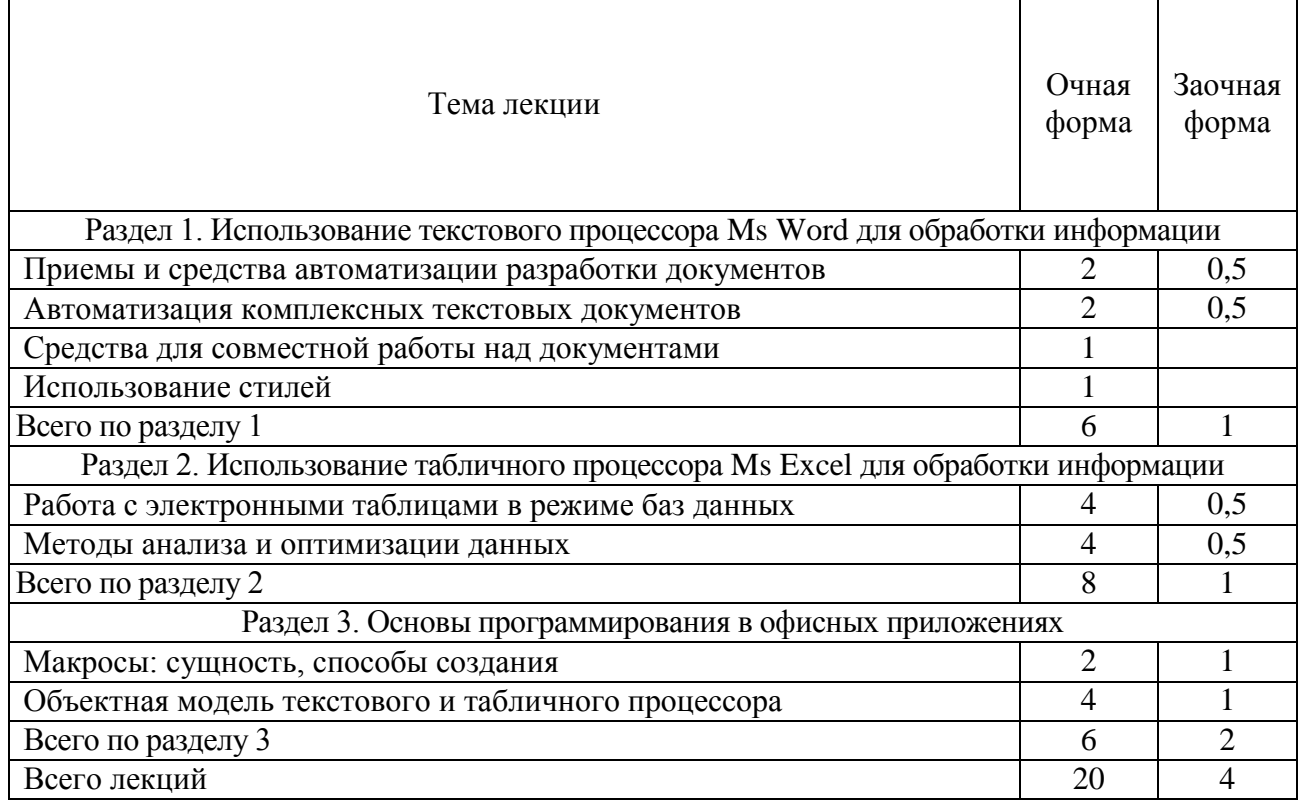

# **4.4. Перечень темы практических занятий**

<span id="page-6-1"></span>Практические занятия учебным планом не предусмотрены.

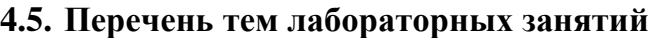

<span id="page-6-2"></span>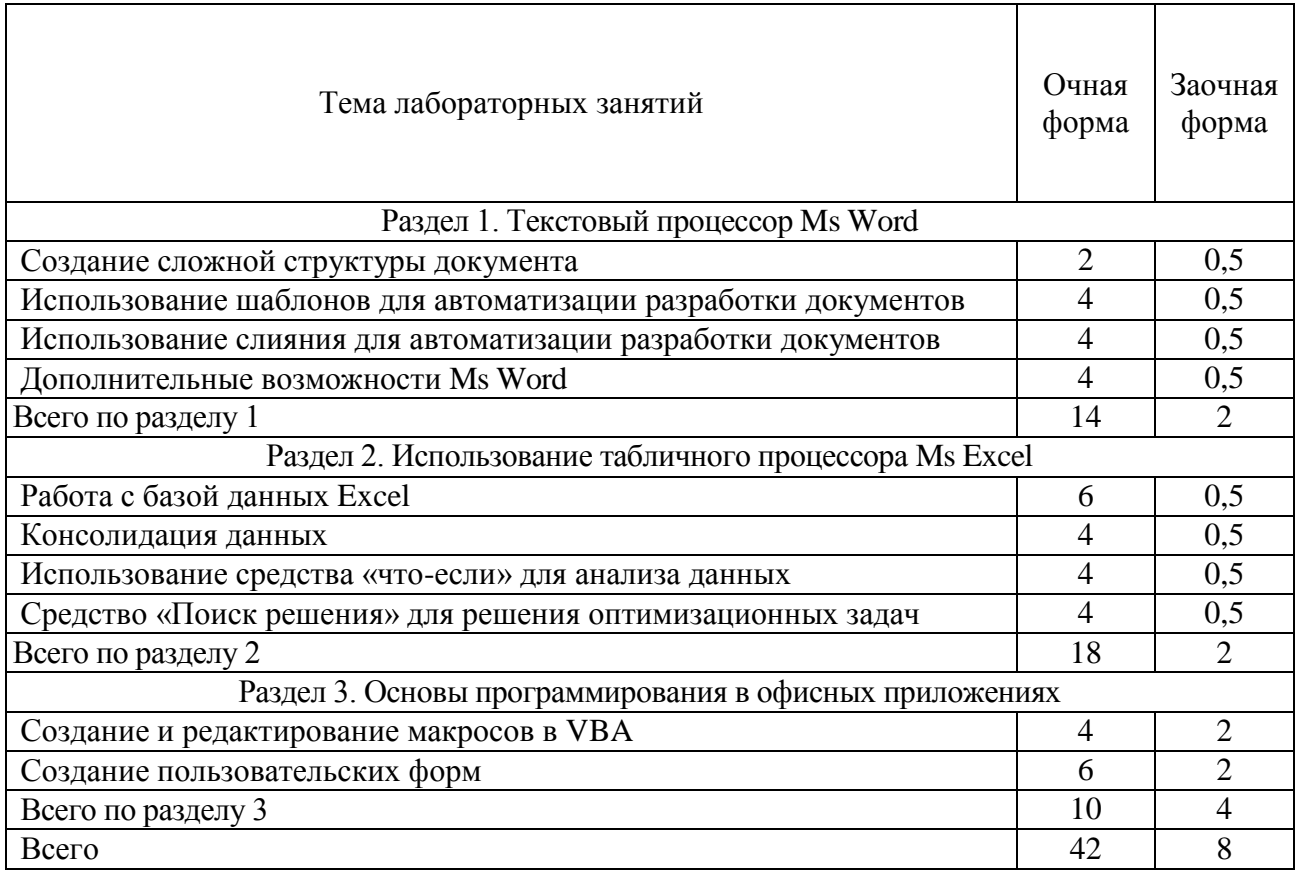

### <span id="page-7-0"></span>**4.6. Виды самостоятельной работы и перечень учебно-методического обеспечения для самостоятельной работы обучающихся**

Самостоятельная работа студентов при изучении дисциплины складывается из самостоятельной работы на аудиторных занятиях и внеаудиторной самостоятельной работы.

### **4.6.1. Подготовка к аудиторным занятиям**

Основными видами самостоятельной работы при изучении дисциплины «Текстовые и табличные процессоры» являются:

 подготовка к практическим занятиям через проработку лекционного материала по соответствующей теме;

 изучение тем, не вошедших в лекционный материал, но обязательных согласно рабочей программе дисциплины;

подготовка к текущему и итоговому контролю.

#### **4.6.2. Перечень тем курсовых работ (проектов)**

Курсовая работа (проект) учебным планом не предусмотрена.

#### **4.6.3. Перечень тем рефератов, расчетно-графических работ**

Рефераты, расчетно-графические работы учебным планом не предусмотрены.

### **4.6.4. Перечень тем и учебно-методического обеспечения для самостоятельной работы обучающихся**

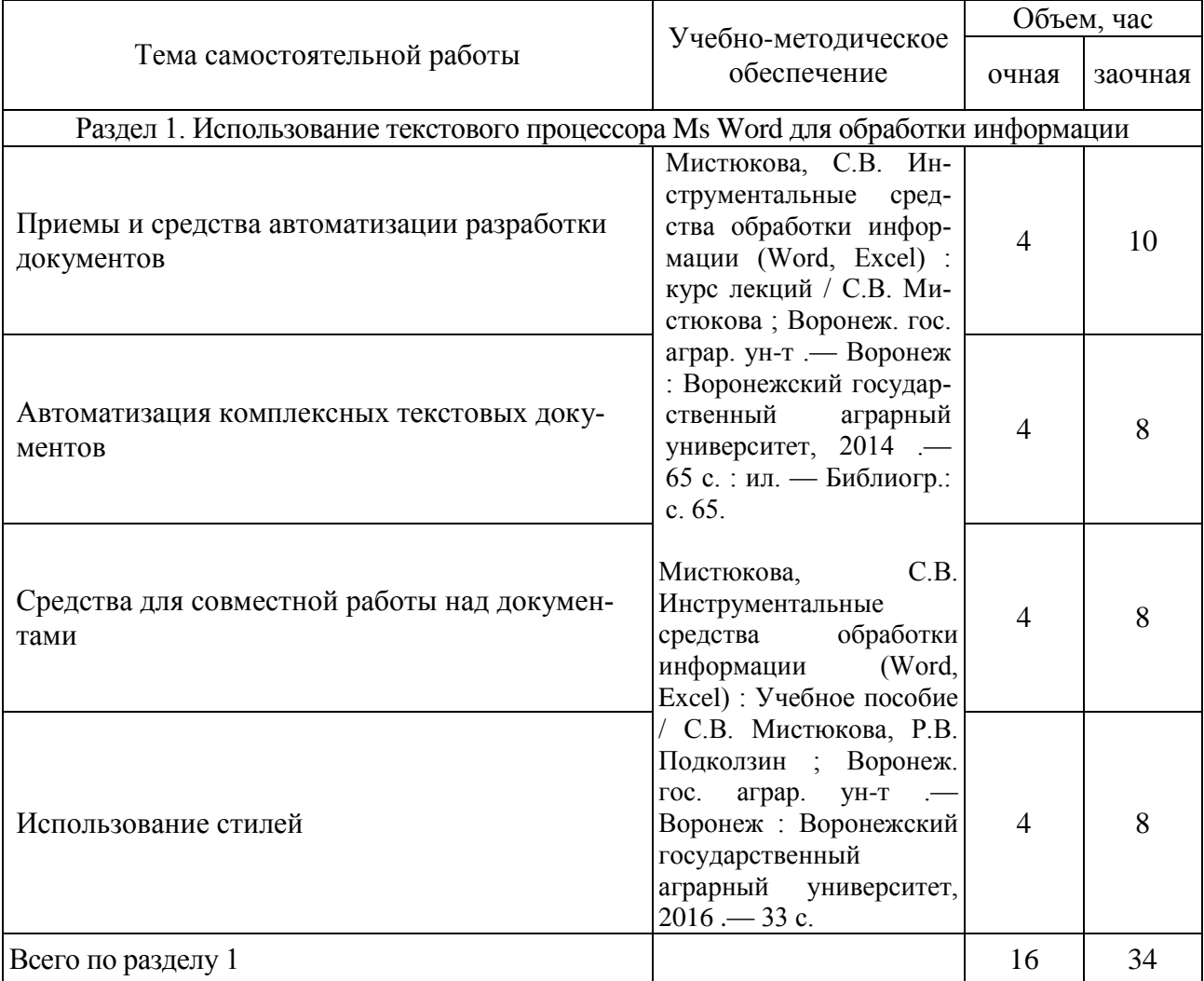

| Раздел 2. Использование табличного процессора Ms Excel для обработки информации |                                                                                                    |    |     |  |  |
|---------------------------------------------------------------------------------|----------------------------------------------------------------------------------------------------|----|-----|--|--|
| Работа с электронными таблицами в режиме баз<br>данных                          | Мистюкова, С.В. Ин-<br>струментальные<br>сред-<br>ства обработки инфор-<br>мации (Word, Excel) :<br>курс лекций / С.В. Ми-<br>стюкова; Воронеж. гос.<br>аграр. ун-т. — Воронеж<br>: Воронежский государ-<br>ственный<br>аграрный<br>университет, 2014 .-<br>65 с.: ил. — Библиогр.:<br>c. $65.$              | 10 | 21  |  |  |
| Методы анализа и оптимизации данных                                             | C.B.<br>Мистюкова,<br>Инструментальные<br>средства<br>обработки<br>информации<br>(Word,<br>Excel) : Учебное пособие<br>/ С.В. Мистюкова, Р.В.<br>Подколзин ; Воронеж.<br>гос.<br>аграр.<br>$YH-T$<br>$\overline{a}$<br>Воронеж: Воронежский<br>государственный<br>аграрный<br>университет,<br>$2016 - 33$ c. | 8  | 14  |  |  |
| Всего по разделу 2                                                              |                                                                                                    | 18 | 35  |  |  |
| Раздел 3. Основы программирования в офисных приложениях                         |                                                                                                    |    |     |  |  |
| Макросы: сущность, способы создания                                             | Microsoft Word 2010: or<br>новичка<br>К<br>профессионалу<br>[электронный ресурс] /<br>Несен.<br><b>B.</b><br>$\Box$<br>$M$ .:<br>А.<br>СОЛОН-ПРЕСС : ДМК<br>пресс, 2011. - 448 с.                                                                                                    | 11 | 20  |  |  |
| Объектная модель текстового и табличного<br>процессора                          | C.B.<br>Мистюкова,<br>Инструментальные<br>средства<br>обработки<br>информации<br>(Word,<br>Excel) : Учебное пособие<br>/ С.В. Мистюкова, Р.В.<br>Подколзин ; Воронеж.<br>гос.<br>аграр.<br>$YH-T$<br>Воронеж: Воронежский<br>государственный<br>аграрный<br>университет,<br>$2016 - 33$ c.                   | 10 | 16  |  |  |
| Всего по разделу 3                                                              |                                                                                                    | 21 | 36  |  |  |
| Всего                                                                           |                                                                                                    | 55 | 105 |  |  |

**4.6.5. Другие виды самостоятельной работы студентов** Не предусмотрены

| $N_2$ | Форма        | Тема занятия                                                  | Интерактивный | Объем, ч       |         |
|-------|--------------|---------------------------------------------------------------|---------------|----------------|---------|
|       | занятия      |                                                               | метод         | очная          | заочная |
|       | Лекция       | Автоматизация комплексных текстовых<br>документов             | Круглый стол  | 2              | 0,5     |
|       | Лекция       | Работа с электронными таблицами в ре-<br>жиме баз данных      | Круглый стол  | $\overline{2}$ | 0,5     |
|       | Лабораторное | Средство «Поиск решения» для решения<br>оптимизационных задач | Круглый стол  | 2              | 0,5     |
| 4     |              | Лабораторное Создание пользовательских форм                   | Круглый стол  |                | 0,5     |
| Всего |              |                                                               |               |                |         |

<span id="page-9-0"></span>**4.7. Перечень тем и видов занятий, проводимых в интерактивной форме**

## <span id="page-9-1"></span>**5. ФОНД ОЦЕНОЧНЫХ СРЕДСТВ ДЛЯ ПРОВЕДЕНИЯ ПРОМЕЖУТОЧНОЙ АТТЕСТАЦИИ**

Полное описание фонда оценочных средств для промежуточной аттестации обучающихся с перечнем компетенций, описанием показателей и критериев оценивания компетенций, шкал оценивания, типовые контрольные задания и методические материалы представлены в соответствующем разделе УМК.

## <span id="page-9-2"></span>**6. УЧЕБНО-МЕТОДИЧЕСКОЕ ОБЕСПЕЧЕНИЕ ДИСЦИПЛИНЫ**

## **6.1. Рекомендуемая литература**

## 6.1.1. Основная литература

<span id="page-9-3"></span>1. Мистюкова, С.В. Инструментальные средства обработки информации (Word, Excel) : курс лекций : для студентов, обучающихся по направлению 09.03.03 (230700.62) Прикладная информатика в менеджменте / С.В. Мистюкова ; Воронеж. гос. аграр. ун-т .— Воронеж : Воронежский государственный аграрный университет, 2014 .— 65 с. : ил. — Библиогр.: с. 65.

2. Бизнес-аналитика средствами Excel [электронный ресурс]: Уч. пос./ Я.Л. Гобарева, О.Ю. Городецкая, А.В. Золотарюк. - 2-e изд., испр. и доп. - М.: Вузовский учебник: НИЦ ИНФРА-М, 2015. - 336 с. URL: http://znanium.com/bookread2.php?book=478466

3. Основы работы в Microsoft Office 2013 [электронный ресурс]: Учебное пособие / А.В. Кузин, Е.В. Чумакова. - М.: Форум: НИЦ ИНФРА-М, 2015. - 160 с. URL: http://znanium.com/bookread2.php?book=495075

6.1.2. Дополнительная литература

1. Microsoft Word 2010: от новичка к профессионалу [электронный ресурс] / А. В. Несен. - М.: СОЛОН-ПРЕСС : ДМК пресс, 2011. - 448 с. URL: http://znanium.com/bookread2.php?book=409567

2. Microsoft Office Excel 2010: разработка приложений [электронный ресурс] / А. Ю. Гарнаев, Л. В. Рудикова. — СПб.: БХВ-Петербург, 2011. — 521 с. URL: http://znanium.com/bookread.php?book=350333

3. Microsoft Office Excel 2010 [электронный ресурс] / В. А. Долженков, А. Б. Стученков. — СПб.: БХВ-Петербург, 2011. — 804 с. URL: <http://znanium.com/bookread.php?book=351440>

4. Статистический анализ данных в MS Excel [электронный ресурс]: Учебное пособие / А.Ю. Козлов, В.С. Мхитарян, В.Ф. Шишов. - М.: ИНФРА-М, 2014. - 320 с. URL: http://znanium.com/bookread.php?book=429722

5. Word 2010: Способы и методы создания профессионально оформленных документов [электронный ресурс]: Учебное пособие / Я.Г. Радаева. - М.: Форум: НИЦ ИНФРА-М, 2013. - 160 с. URL:<http://znanium.com/bookread.php?book=402060>

6. Мистюкова С.В. Методические указания по освоению дисциплины «Текстовые и табличные процессоры» и самостоятельной работе / С.В. Мистюкова. – Воронеж: ВГАУ, 2017.

6.1.3. Методические указания для обучающихся по освоению дисциплины

1. Мистюкова С.В. Методические указания по освоению дисциплины «Текстовые и табличные процессоры» и самостоятельной работе / С.В. Мистюкова. – Воронеж: ВГАУ, 2017.

6.1.4. Периодические издания

Не требуются

### <span id="page-10-0"></span>**6.2. Перечень ресурсов информационно-телекоммуникационной сети Интернет, необходимых для освоения дисциплины**

1. Электронные ресурсы ЭБС eLIBRARY.RU. - Режим доступа[: http://elibrary.ru/](http://elibrary.ru/)

2. Электронные ресурсы ЭБС Znanium - Режим доступа: [http://znanium.com](http://znanium.com/)

3. Электронные ресурсы ЭБС Лань - Режим доступа: [http://e.lanbook.com](http://e.lanbook.com/)

<span id="page-10-1"></span>4. Электронные ресурсы Национальной электронной библиотеки - Режим доступа: <https://нэб.рф/>

## **6.3. Средства обеспечения освоения дисциплины**

## **6.3.1. Компьютерные программы**

В учебном процессе студенты используют следующее программное обеспечение:

- операционная система семейства MS Windows;
- текстовый редактор MS Word; табличный процессор MS Excel;
- программа создания и демонстрации компьютерных презентаций MS PowerPoint;
- справочная правовая система КонсультантПлюс
- Internet Explorer:

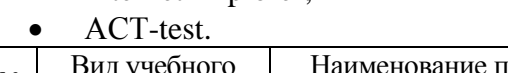

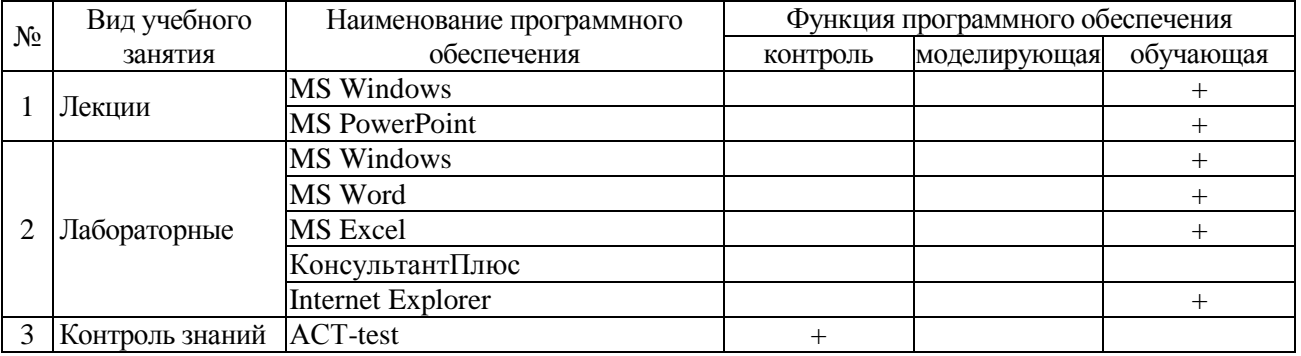

### **6.3.2. Аудио- и видеопособия**

Не предусмотрены

### **6.3.2. Компьютерные презентации учебных курсов**

Весь лекционный курс проиллюстрирован с помощью компьютерных презентаций.

## <span id="page-10-2"></span>**7. МАТЕРИАЛЬНО-ТЕХНИЧЕСКОЕ ОБЕСПЕЧЕНИЕ ДИСЦИПЛИНЫ**

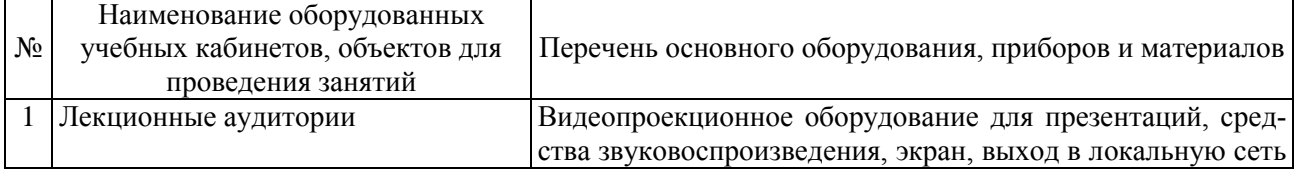

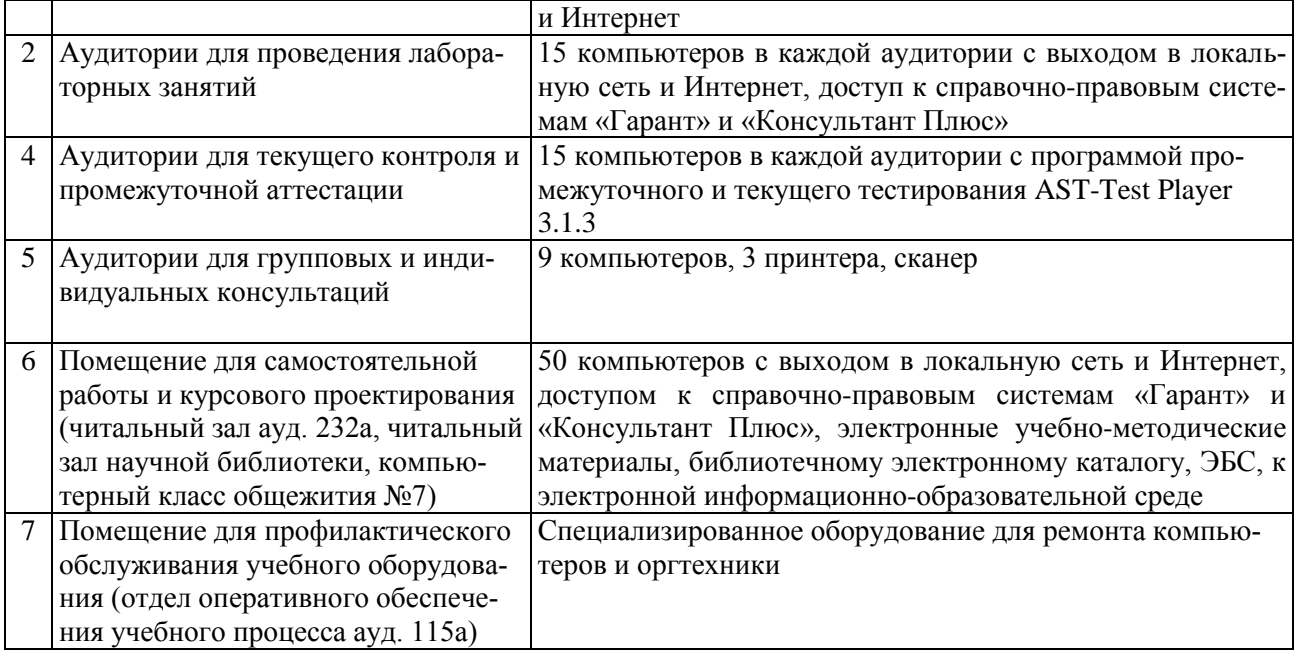

## **8. МЕЖДИСЦИПЛИНАРНЫЕ СВЯЗИ**

Протокол согласования рабочей программы с другими дисциплинами:

<span id="page-11-0"></span>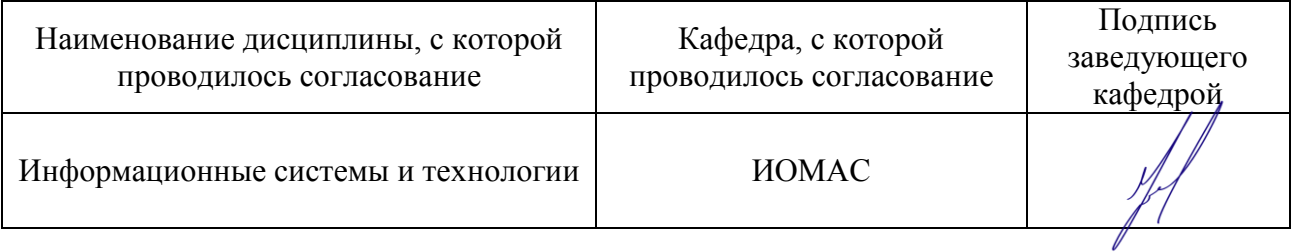

<span id="page-12-0"></span>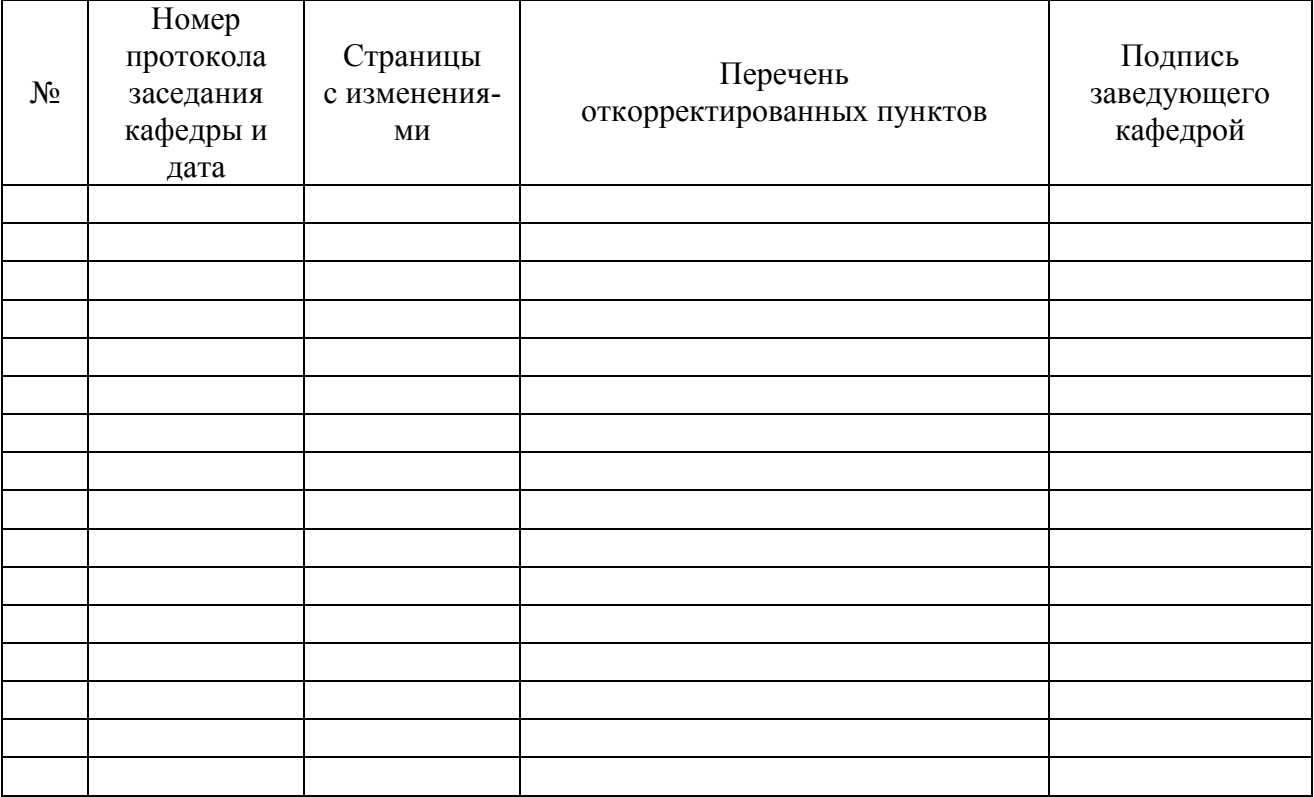

# **ЛИСТ ИЗМЕНЕНИЙ РАБОЧЕЙ ПРОГРАММЫ**

# **ЛИСТ ПЕРИОДИЧЕСКИХ ПРОВЕРОК РАБОЧЕЙ ПРОГРАММЫ**

<span id="page-12-1"></span>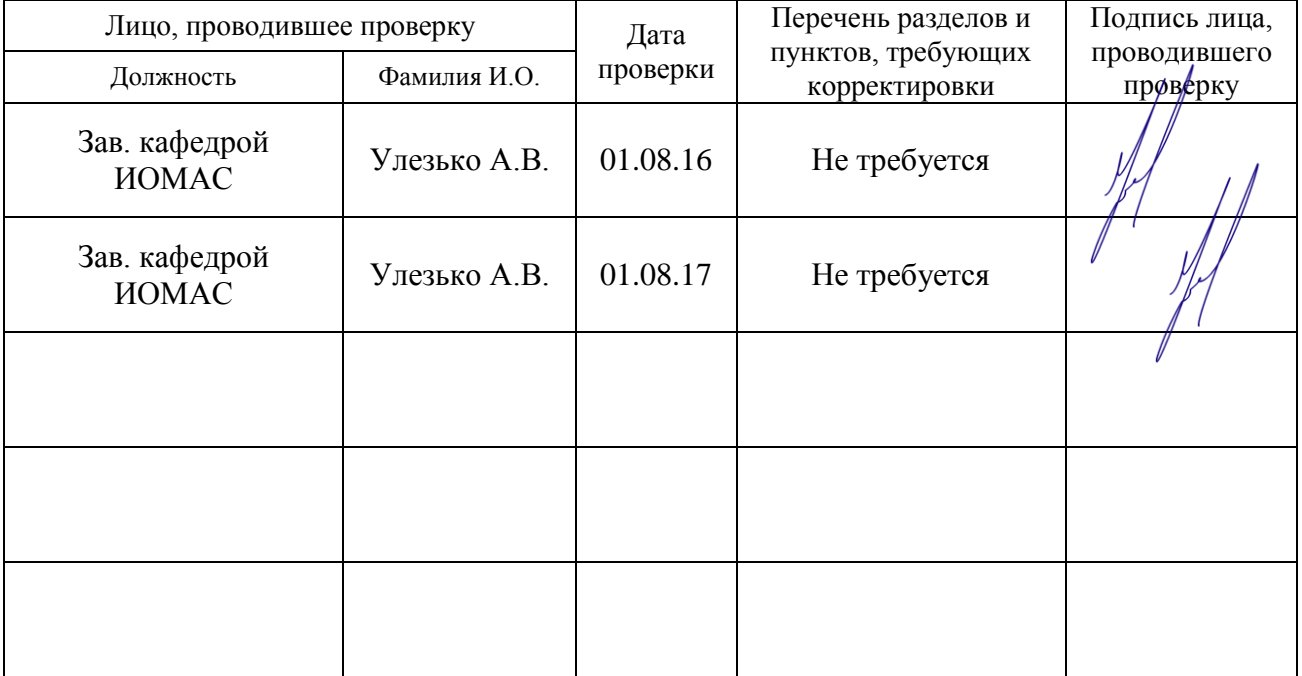